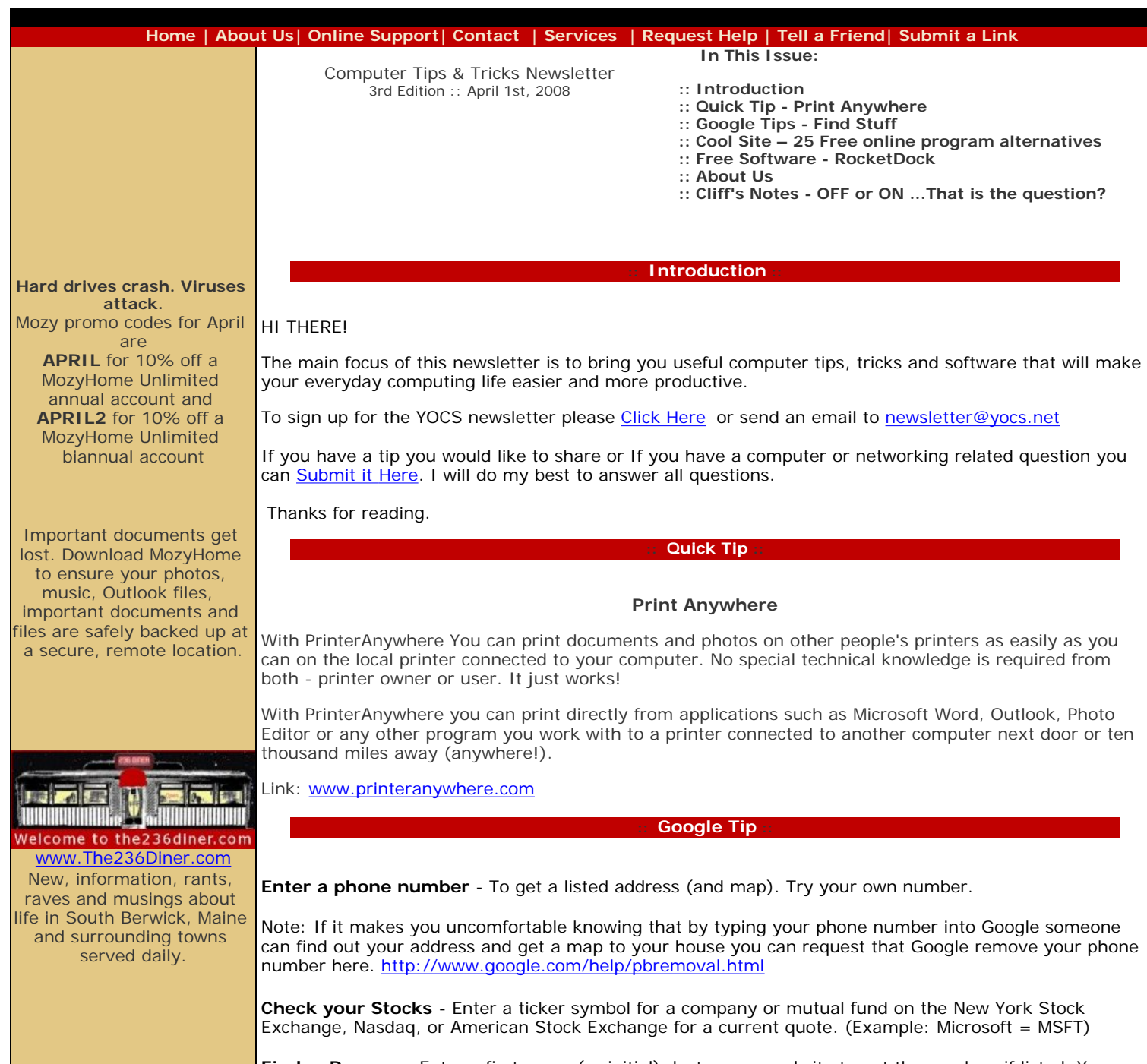

**Find a Person** - Enter a first name (or initial), last name, and city to get the number, if listed. You can also zero in by adding the area code or zip code as well. Don't have an address? List the last name and a zip code or city and state to get a search result.

#### **The Little Hat Company**

Handmade children's hats, traditional toys and locally handcrafted items like booties, blankets, mittens and bonnets to soaps and essential oils are just a few of the many great things you will find.

## **South Berwick Yoga**

South Berwick Yoga offers yoga classes in a variety of styles including Ashtanga Flow, Vinyasa Flow, Hatha, Restorative, Pilates and Yoga for your Core.

### **ChildLight Yoga**

Yoga programs for kids encourage and expand upon these natural abilities through 'yoga play'. Kids develop an overall sense of strength, flexibility and wellbeing, while they get hold of their active lives and sometimes overactive minds.

#### Cool Site:

#### **Popular Desktop Programs and their Online Alternatives**

Outfitting your computer with the latest software can be expensive. Time and money are not things to be wasted. With sky rocketing prices for desktop applications, you need to arm yourself with the right alternatives.

Fortunately, there is a great alternative out there: the Internet. As hard as it is to believe, just by surfing around online, you can access most of the desktop app functionalities you need without shelling out a cent.

Here's a list of 25 online alternatives for the most popular desktop applications that you use, want and simply must have when working online.

**Link:** [http://www.investintech.com/resources/blog/archives/78-Popular-Desktop-Apps-And-Their-](http://www.investintech.com/resources/blog/archives/78-Popular-Desktop-Apps-And-Their-Online-Alternatives.html)[Online-Alternatives.html](http://www.investintech.com/resources/blog/archives/78-Popular-Desktop-Apps-And-Their-Online-Alternatives.html)

## **Free Software**

#### **Rocket Dock**

RocketDock is a smoothly animated, alpha blended application launcher. It provides a nice clean interface to drop shortcuts on for easy access and organization. With each item completely customizable there is no end to what you can add and launch from the dock. Where most other docks fail, RocketDock soars.

The Mac-style program dock and launcher for Windows 2000, XP, and Vista has it all, from a smooth installation to flawless icon transitions and an unobtrusive footprint. The app is loaded with options. The dock can live on any of the four edges of your monitor, you can set it to always be on top, on bottom, autohide, or be ever-present. and that gives you quick access to your favorite programs, files and features. By default, there are icons for a variety of features, including My Computer, Recycle Bin, Control Panel, and others. But you can easily add new icons by dragging and dropping them.

The program is extremely customizable, and lets you change the graphic quality of the icons and their opacity, lets you use a number of different styles, and so on. It's simple to use, it's free, and it'll make it easier to run your favorite programs and features.

Download: <http://rocketdock.com/>

Check out the Demo: [http://www.metacafe.com/watch/403972/rocketdock\\_1\\_3\\_0\\_final](http://www.metacafe.com/watch/403972/rocketdock_1_3_0_final)

#### About Us

At Ye Olde Computer Shoppe we are dedicated to providing you with high quality technical support solutions. We are located in South Berwick, Maine but have the ability to remotely control your computer from our office.

I founded this company on this simple principal, "Great service at a fair price!", and this has been the catalyst to success.

**Mission Statement:** To Provide the highest quality service in the most cost effective manner for our clients and establish a trusting relationship that endures.

**Our Vision:** To continue established client relationships and expand customer base by practicing professionalism, reliability, and excellence

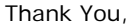

Cliff Gilliam

Ye Olde Computer Shoppe

# **:: Cliff's Notes - Q&A ::**

### **OFF or ON...That is the question**

**Q:** Do you recommend leaving the computer on all the time or should I turn it off at night?

**A:** This is one of those questions that really is determined by the way you use your computer. I leave my computer running all the time mostly because I'm constantly checking / responding to email and working on other computers. If you're the type of person who gets on the computer once a day to check email then you might want to turn it off.

The main reasons that people are concerned about this issue are component longevity & energy conservation. Some people say that as the components heat up then cool down it is shortening the components life cycle.

Here's a great article on the subject from 5starsupport.com that will help you determine what is best for your situation.<http://www.5starsupport.com/tutorial/on-off.htm>

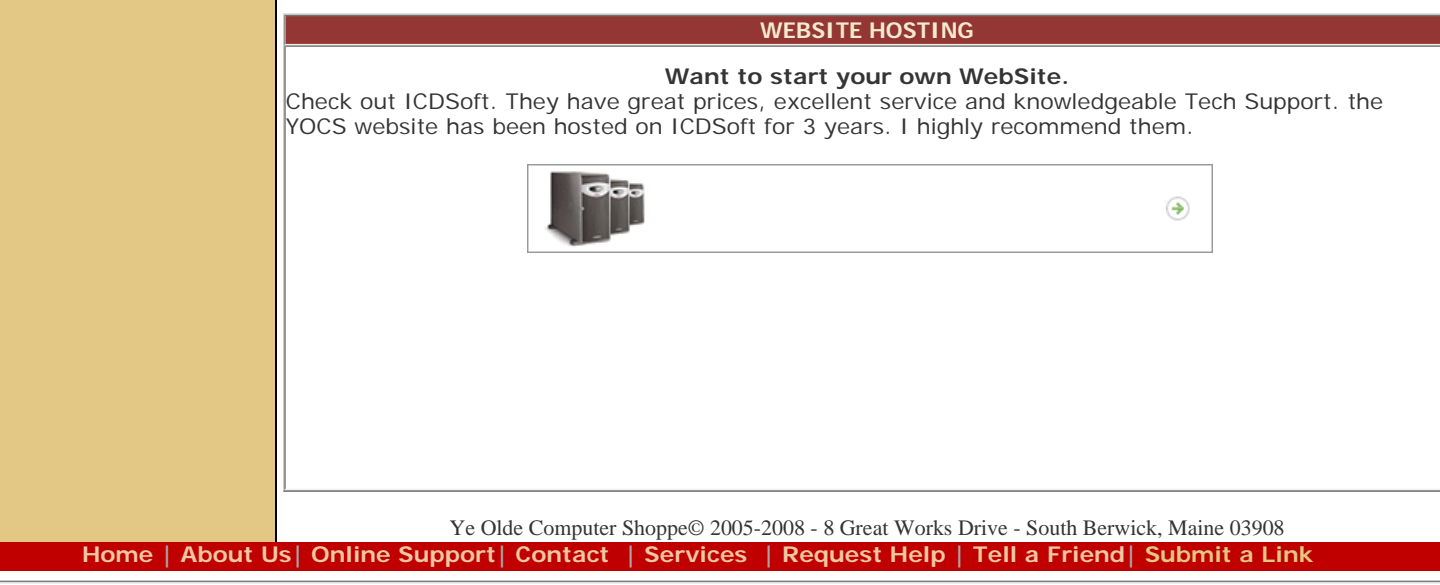

To unsubscribe from this Newsletter please [Click Here](mailto:unsubscribe@yocs.net?subject=YOCS%20Newsletter%20Unsubscribe)

If you would like to receive this newsletter please [Click Here](mailto:newsletter@yocs.net?subject=YOCS%20Tips%20and%20Tricks%20Newsletter-%20Sign%20Me%20Up!) or send an email to newsletter@yocs.net

To view previous editions of the YOCS Tips & Tricks Newsletter Archive please [Click Here](http://www.yocs.net/archive)